### Table 8.2B – Physics B Scoring Worksheet (page 233)

Please use the following in place of the scoring worksheet found on page 233 in the AP Physics B 2009 Released Exam. The worksheet found within the printed book itself should not be used because beginning with the May 2011 administration of AP Exams, the method for scoring the multiple-choice section has changed. Beginning in 2011, total scores on the multiple-choice section are based on the number of questions answered correctly. Points are no longer deducted for incorrect answers and, as always, no points are awarded for unanswered questions.

#### Section I: Multiple-Choice

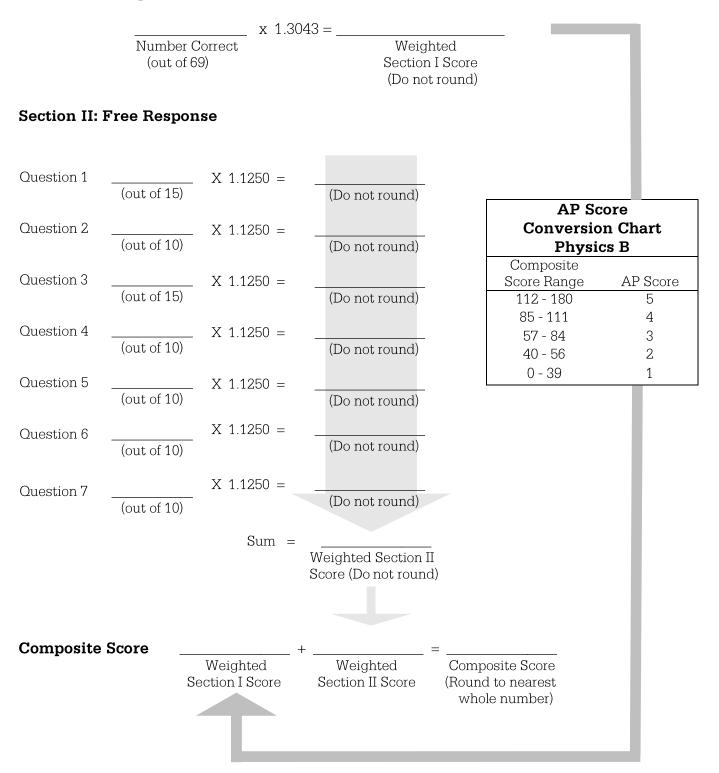

## Table 8.4B—Physics B Section I Scores and AP Scores (page 234)

Due to the changes in multiple-choice scoring, the range of scores in Table 8.4 have changed, though the percentages remain the same. Please find the revised range of multiple-choice scores in the table below.

For a given range of multiple-choice scores, this table shows the percentage of students receiving each AP score. If you have calculated the multiple-choice score (**Weighted Section I Score**) by using the formula shown in Table 4.2, you can use this table to figure out the most likely score that the student would receive based only on that multiple-choice score.

| Multiple-Choice | AP Score |       |       |       |       |        |
|-----------------|----------|-------|-------|-------|-------|--------|
| Score           | 1        | 2     | 3     | 4     | 5     | Total  |
| 78 to 90        | 0.0%     | 0.0%  | 0.0%  | 1.0%  | 99.0% | 1.9%   |
| 65 to 77        | 0.0%     | 0.0%  | 0.2%  | 13.8% | 85.9% | 9.8%   |
| 52 to 64        | 0.0%     | 0.0%  | 11.4% | 68.7% | 19.9% | 17.8%  |
| 39 to 51        | 0.0%     | 4.7%  | 74.6% | 20.6% | 0.2%  | 23.5%  |
| 27 to 38        | 10.4%    | 58.5% | 31.0% | 0.2%  | 0.0%  | 25.1%  |
| 0 to 26         | 86.4%    | 13.5% | 0.2%  | 0.0%  | 0.0%  | 21.9%  |
| Total           | 21.5%    | 18.7% | 27.4% | 18.5% | 13.9% | 100.0% |

#### Table 8.2CM – Physics C: Mechanics Scoring Worksheet (page 236)

Please use the following in place of the scoring worksheet found on page 236 in the AP Physics C 2009 Released Exam. The worksheet found within the printed book itself should not be used because beginning with the May 2011 administration of AP Exams, the method for scoring the multiple-choice section has changed. Beginning in 2011, total scores on the multiple-choice section are based on the number of questions answered correctly. Points are no longer deducted for incorrect answers and, as always, no points are awarded for unanswered questions.

#### Section I: Multiple-Choice

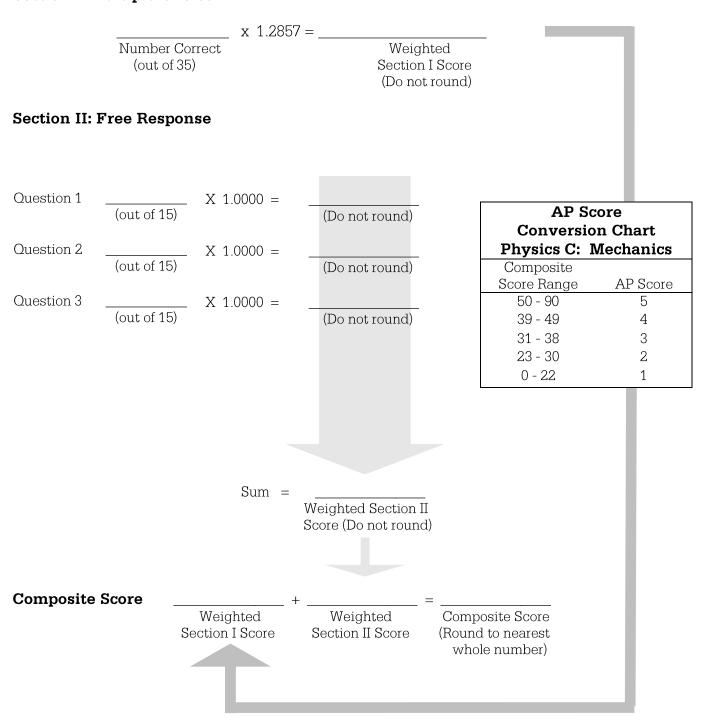

### Table 8.4CM— Physics C: Mechanics Section I Scores and AP Scores (page 237)

Due to the changes in multiple-choice scoring, the range of scores in Table 8.4 have changed, though the percentages remain the same. Please find the revised range of multiple-choice scores in the table below.

For a given range of multiple-choice scores, this table shows the percentage of students receiving each AP score. If you have calculated the multiple-choice score (**Weighted Section I Score**) by using the formula shown in Table 4.2, you can use this table to figure out the most likely score that the student would receive based only on that multiple-choice score.

| <b>Multiple-Choice</b> | AP Score |       |       |       |       |        |
|------------------------|----------|-------|-------|-------|-------|--------|
| Score                  | 1        | 2     | 3     | 4     | 5     | Total  |
| 40 to 45               | 0.0%     | 0.0%  | 0.0%  | 0.3%  | 99.7% | 2.4%   |
| 33 to 39               | 0.0%     | 0.0%  | 0.1%  | 3.4%  | 96.5% | 11.2%  |
| 26 to 32               | 0.0%     | 0.2%  | 5.7%  | 50.3% | 43.9% | 24.6%  |
| 19 to 25               | 0.4%     | 15.0% | 46.8% | 35.6% | 2.2%  | 32.6%  |
| 13 to 18               | 31.9%    | 48.2% | 18.9% | 1.0%  | 0.0%  | 19.8%  |
| 0 to 12                | 92.1%    | 7.7%  | 0.2%  | 0.0%  | 0.0%  | 9.5%   |
| Total                  | 15.2%    | 15.2% | 20.4% | 24.5% | 24.7% | 100.0% |

## Table 8.2CE – Physics C: Electricity and Magnetism Scoring Worksheet (page 239)

Please use the following in place of the scoring worksheet found on page 239 in the AP Physics C: E&M 2009 Released Exam. The worksheet found within the printed book itself should not be used because beginning with the May 2011 administration of AP Exams, the method for scoring the multiple-choice section has changed. Beginning in 2011, total scores on the multiple-choice section are based on the number of questions answered correctly. Points are no longer deducted for incorrect answers and, as always, no points are awarded for unanswered questions.

#### Section I: Multiple-Choice

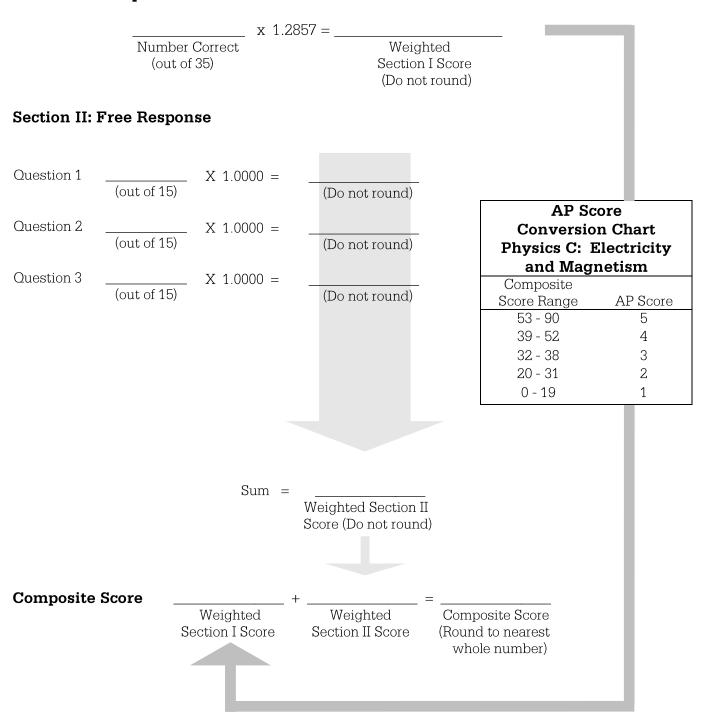

# Table 8.4CE— Physics C: Electricity and Magnetism Section I Scores and AP Scores (page 240)

Due to the changes in multiple-choice scoring, the range of scores in Table 8.4 have changed, though the percentages remain the same. Please find the revised range of multiple-choice scores in the table below.

For a given range of multiple-choice scores, this table shows the percentage of students receiving each AP score. If you have calculated the multiple-choice score (**Weighted Section I Score**) by using the formula shown in Table 4.2, you can use this table to figure out the most likely score that the student would receive based only on that multiple-choice score.

| Multiple-Choice | AP Score |       |       |       |        |        |
|-----------------|----------|-------|-------|-------|--------|--------|
| Score           | 1        | 2     | 3     | 4     | 5      | Total  |
| 40 to 45        | 0.0%     | 0.0%  | 0.0%  | 0.0%  | 100.0% | 4.7%   |
| 33 to 39        | 0.0%     | 0.0%  | 0.0%  | 2.0%  | 98.0%  | 13.5%  |
| 27 to 32        | 0.0%     | 0.2%  | 0.8%  | 31.1% | 68.0%  | 19.4%  |
| 20 to 26        | 0.0%     | 5.5%  | 17.4% | 66.5% | 10.6%  | 25.8%  |
| 14 to 19        | 5.1%     | 49.9% | 28.7% | 16.3% | 0.0%   | 20.4%  |
| 0 to 13         | 64.8%    | 32.2% | 2.6%  | 0.4%  | 0.0%   | 16.2%  |
| Total           | 11.5%    | 16.9% | 10.9% | 26.8% | 33.9%  | 100.0% |

## How AP Scores Are Determined (page 241): A Change to How the Score on Section I is Calculated

The information on how AP scores are determined have remained largely unchanged. The only portion that has changed is step one, described on page 241, which indicates how the score on Section I is calculated. No points are deducted for incorrect answers in the multiple-choice section. The weighted maximum possible score on Section I is 90 points for Physics B and 45 points for both Physics C Exams, and it accounts for 50 percent of the maximum composite score.

NOTE: Please refer to the printed book for a full explanation of how AP scores are determined, including a detailed description of all the steps in the process of calculating the composite score and converting it to an AP score.